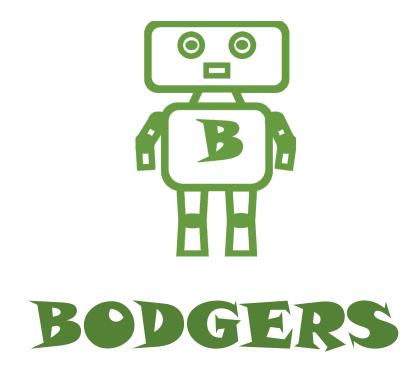

To download the editor, go to: https://codewith.mu/

Enter the code Below.

```
WIDTH = 600
HEIGHT = 700

car = Actor('car')
car.midbottom = 240, 0
car.speed = 2

def draw():
    screen.clear()
    screen.fill((60, 200, 60))
    car.draw()

def update():
    car.top += car.speed
    if car.top > HEIGHT:
        car.bottom = 0
```

Enter the code in white

```
WIDTH = 600
HEIGHT = 700
YELLOW = 220, 180, 100
ROAD = Rect((100, 0), (400, HEIGHT))

LINE = Rect((295, 0), (10, HEIGHT))

LINE1 = Rect((170, 0), (10, HEIGHT))
line2 = Rect((420, 0), (10, HEIGHT))
car = Actor('car')
car.midbottom = 240, 0
car.speed = 2
def draw():
     screen.clear()
     screen.fill((60, 200, 60))
     screen.draw.filled_rect(ROAD, (0,0,0))
     screen.draw.filled_rect(lINE, (250,250,250))
screen.draw.filled_rect(lINE1, (YELLOW))
     screen.draw.filled rect(lINE2, (YELLOW))
     car.draw()
def update():
     car.top += car.speed
     if car.top > HEIGHT:
          car.bottom = 0
```

```
WIDTH = 600
HEIGHT = 700
YELLOW = 220, 180, 100
ROAD = Rect((100, 0), (400, HEIGHT))
lINE = Rect((295, 0), (10, HEIGHT))
lINE1 = Rect((170, 0), (10, HEIGHT))
lINE2 = Rect((420, 0), (10, HEIGHT))
car = Actor('car')
car.midbottom = 240, 0
car.speed = 2
player = Actor('car1')
player.midbottom = 360, 600
player.crash = 0
def draw():
     screen.clear()
     screen.fill((60, 200, 60))
     screen.draw.filled_rect(ROAD, (0,0,0))
     screen.draw.filled_rect(lINE, (250,250,250))
     screen.draw.filled_rect(lINE1, (YELLOW))
     screen.draw.filled rect(lINE2, (YELLOW))
     car.draw()
     player.draw()
def update():
     car.top += car.speed
     if car.top > HEIGHT:
          car.bottom = 0
    check_keys()
def check keys():
     if keyboard.left:
         player.x = 240
     if keyboard.right:
         player.x = 360
```

```
WIDTH = 600
HEIGHT = 700
YELLOW = 220, 180, 100
ROAD = Rect((100, 0), (400, HEIGHT))
line = Rect((295, 0), (10, HEIGHT))
lINE1 = Rect((170, 0), (10, HEIGHT))
lINE2 = Rect((420, 0), (10, HEIGHT))
car = Actor('car')
car.midbottom = 240, 0
car.speed = 2
player = Actor('car1')
player.midbottom = 360, 600
player.crash = 0
def draw():
    if player.crash == 1:
        screen.draw.text("GAME OVER",
                         center=(300, 350), owidth=0.5, ocolor=(255, 255, 255),
                         color=(255, 64, 0), fontsize=60)
    else:
        screen.clear()
        screen.fill((60, 200, 60))
        screen.draw.filled rect(ROAD, (0,0,0))
        screen.draw.filled_rect(lINE, (250,250,250))
        screen.draw.filled_rect(lINE1, (YELLOW))
        screen.draw.filled rect(lINE2, (YELLOW))
        car.draw()
        player.draw()
def update():
    car.top += car.speed
    if car.top > HEIGHT:
        car.bottom = 0
    check keys()
    if car.colliderect(player):
        player.crash = 1
def check keys():
    if keyboard.left:
        player.x = 240
    if keyboard.right:
        player.x = 360
```

```
from random import randint
WIDTH = 600
HEIGHT = 700
YELLOW = 220, 180, 100
ROAD = Rect((100, 0), (400, HEIGHT))

LINE = Rect((295, 0), (10, HEIGHT))

LINE1 = Rect((170, 0), (10, HEIGHT))

LINE2 = Rect((420, 0), (10, HEIGHT))
car = Actor('car')
car.midbottom = 240, 0
car.speed = 2
player = Actor('car1')
player.midbottom = 360, 600
player.crash = 0
score = 0
def draw():
     global score
     if player.crash == 1:
          screen.draw.text("GAME OVER",
         center=(300, 350), owidth=0.5, ocolor=(255, 255, 255), color=(255, 64, 0), fontsize=60)
     else:
          score1 = str(score)
         screen.clear()
          screen.fill((60, 200, 60))
         screen.draw.filled_rect(ROAD, (0,0,0))
screen.draw.filled_rect(lINE, (250,250,250))
          screen.draw.filled_rect(lINE1, (YELLOW))
          screen.draw.filled_rect(lINE2, (YELLOW))
          car.draw()
         player.draw()
         screen.draw.text(score1, center=(300, 50), owidth=0.5, ocolor=(255, 255, 255),
                color=(255, 64, 0), fontsize=60)
def update():
     global score
     car.top += car.speed
     if car.top > HEIGHT:
         score += 1
         car.bottom = 0
         car.speed += 1
          print(car.speed)
         side = randint(0, 1)
         if side == 0:
              car.x = 240
         if side == 1:
              car.x = 360
     check_keys()
     if car.colliderect(player):
         player.crash = 1
def check_keys():
     if keyboard.left:
         player.x = 240
     if keyboard.right:
         player.x = 360
```